### **МИНИСТЕРСТВО ТРАНСПОРТА РОССИЙСКОЙ ФЕДЕРАЦИИ**

### **ФЕДЕРАЛЬНОЕ ГОСУДАРСТВЕННОЕ АВТОНОМНОЕ ОБРАЗОВАТЕЛЬНОЕ УЧРЕЖДЕНИЕ ВЫСШЕГО ОБРАЗОВАНИЯ**

# **«РОССИЙСКИЙ УНИВЕРСИТЕТ ТРАНСПОРТА» (РУТ (МИИТ)**

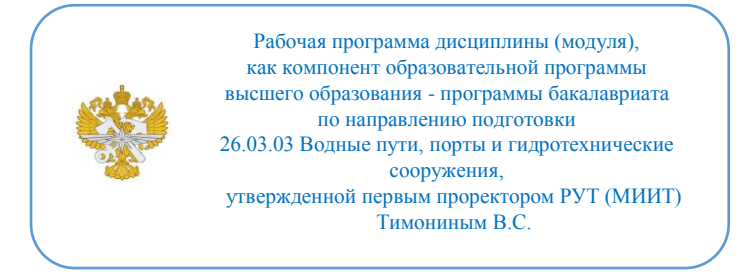

## **РАБОЧАЯ ПРОГРАММА ДИСЦИПЛИНЫ (МОДУЛЯ)**

### **Цифровое прототипирование перегрузочного оборудования портов и терминалов**

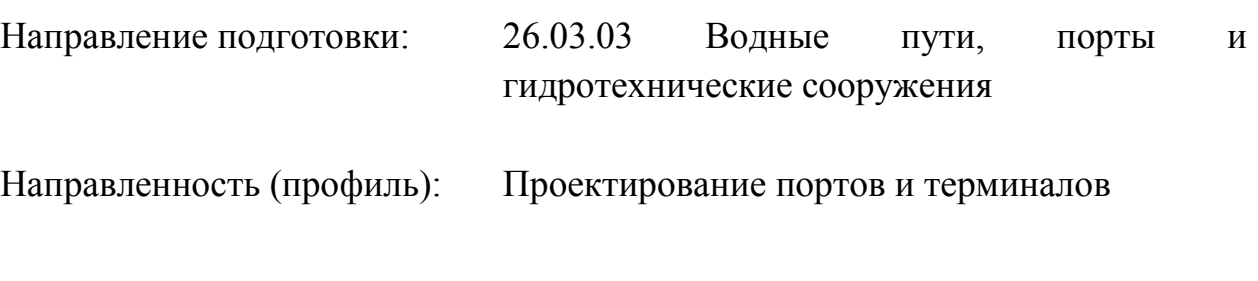

Форма обучения: Очная

Рабочая программа дисциплины (модуля) в виде электронного документа выгружена из единой корпоративной информационной системы управления университетом и соответствует оригиналу

Простая электронная подпись, выданная РУТ (МИИТ) ID подписи: 1054812 Подписал: И.о. заведующего кафедрой Сахненко Маргарита Александровна Дата: 24.05.2024

1. Общие сведения о дисциплине (модуле).

Цель дисциплины формирование компетенции в области цифрового прототипирования и компьютерного изготовления. Целью осовения дисциплины является получение компетенций в области прототипирования с применением цифровых технологий. Задачи дисциплины связаны с изучением способов и методов цифрового прототипирования технических средств и оборудования портов, преобретение навыков в применении программных комплексов позволяющих осуществлять цифровое прототипирование.

2. Планируемые результаты обучения по дисциплине (модулю).

Перечень формируемых результатов освоения образовательной программы (компетенций) в результате обучения по дисциплине (модулю):

**ПК-6** - Способен к анализу и разработке проектной и эксплуатационной нормативно-технической документации портов;

**ПК-8** - Способен к разработке и внедрению средств, обеспечивающих цифровизацию технологических процессов портов.

Обучение по дисциплине (модулю) предполагает, что по его результатам обучающийся будет:

#### **Знать:**

основные проектировочные пакеты общемашиностроительного профиля; законы и методы накопления, передачи и обработки информации с помощью компьютера; области применения информационных технологий и перспективы их развития в условиях перехода к информационному обществу; базовые информационные процессы, структуру, модели, методы и средства прикладных информационных технологий; методику создания, проектирования и сопровождения систем на базе информационных технологий; 3Д печать

#### **Уметь:**

Использовать 3Д печать, использовать математические методы в технических приложениях; использовать возможности вычислительной техники и программного обеспечения; применять информационные технологии при решении функциональных задач в различных предметных областях, а также при разработке и проектировании проектов судов и их оборудования

#### **Владеть:**

средствами компьютерной графики (ввод, вывод, отображение,

преобразование и редактирование графических объектов на ПК) и компьютерного изготовления (3Д печать); основными методами работы на ПК с прикладными программными средствами; навыками поиска, подготовки и ввода информации, компьютерного производства; навыками, связанными с конкретной областью специальной подготовки.

3. Объем дисциплины (модуля).

3.1. Общая трудоемкость дисциплины (модуля).

Общая трудоемкость дисциплины (модуля) составляет 10 з.е. (360 академических часа(ов).

3.2. Объем дисциплины (модуля) в форме контактной работы обучающихся с педагогическими работниками и (или) лицами, привлекаемыми к реализации образовательной программы на иных условиях, при проведении учебных занятий:

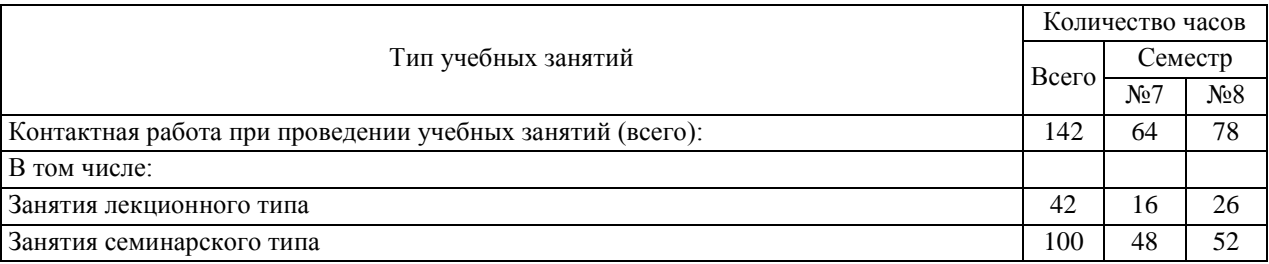

3.3. Объем дисциплины (модуля) в форме самостоятельной работы обучающихся, а также в форме контактной работы обучающихся с педагогическими работниками и (или) лицами, привлекаемыми к реализации образовательной программы на иных условиях, при проведении промежуточной аттестации составляет 218 академических часа (ов).

3.4. При обучении по индивидуальному учебному плану, в том числе при ускоренном обучении, объем дисциплины (модуля) может быть реализован полностью в форме самостоятельной работы обучающихся, а также в форме контактной работы обучающихся с педагогическими работниками и (или) лицами, привлекаемыми к реализации образовательной программы на иных условиях, при проведении промежуточной аттестации.

4. Содержание дисциплины (модуля).

4.1. Занятия лекционного типа.

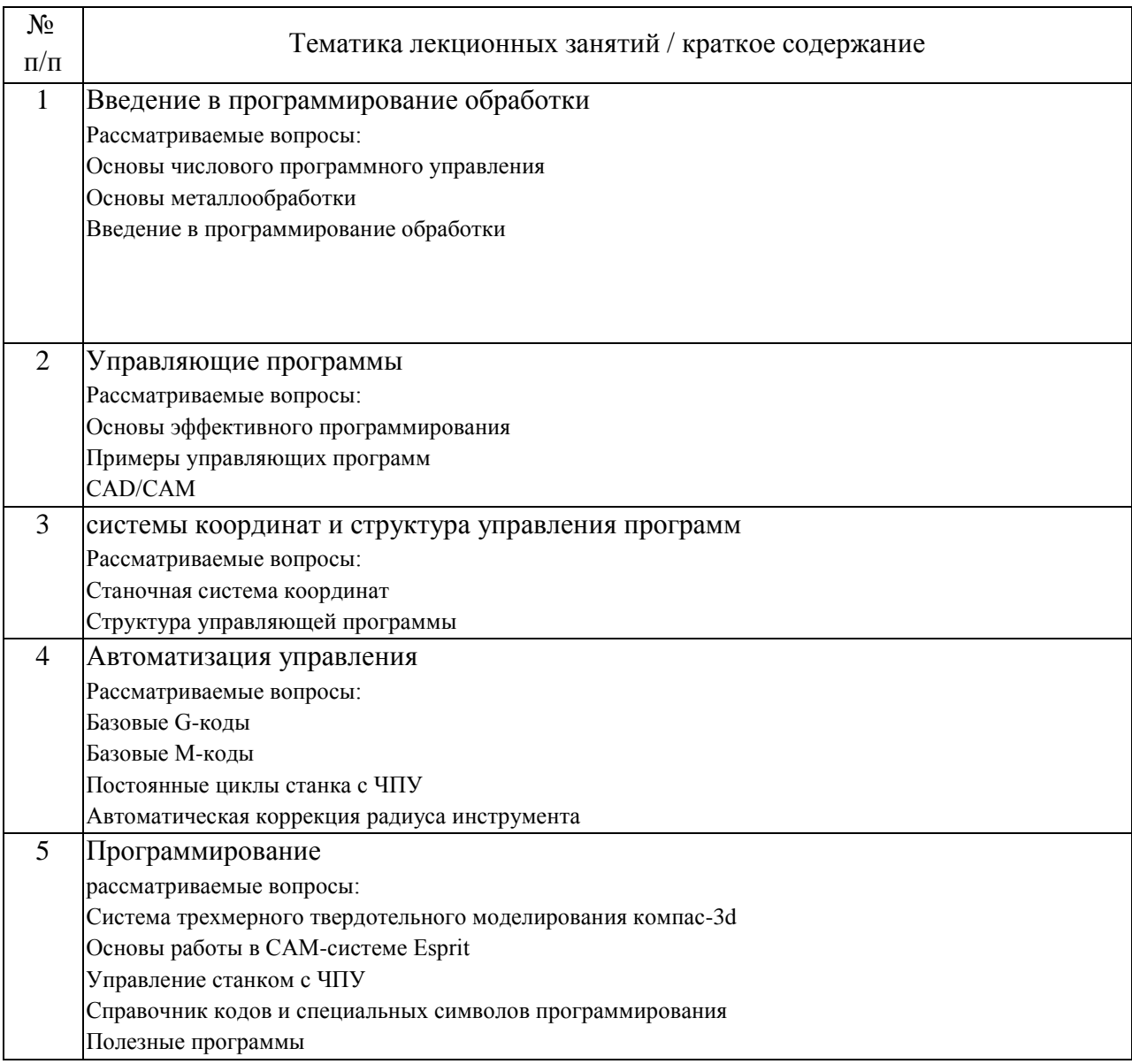

## 4.2. Занятия семинарского типа.

## Лабораторные работы

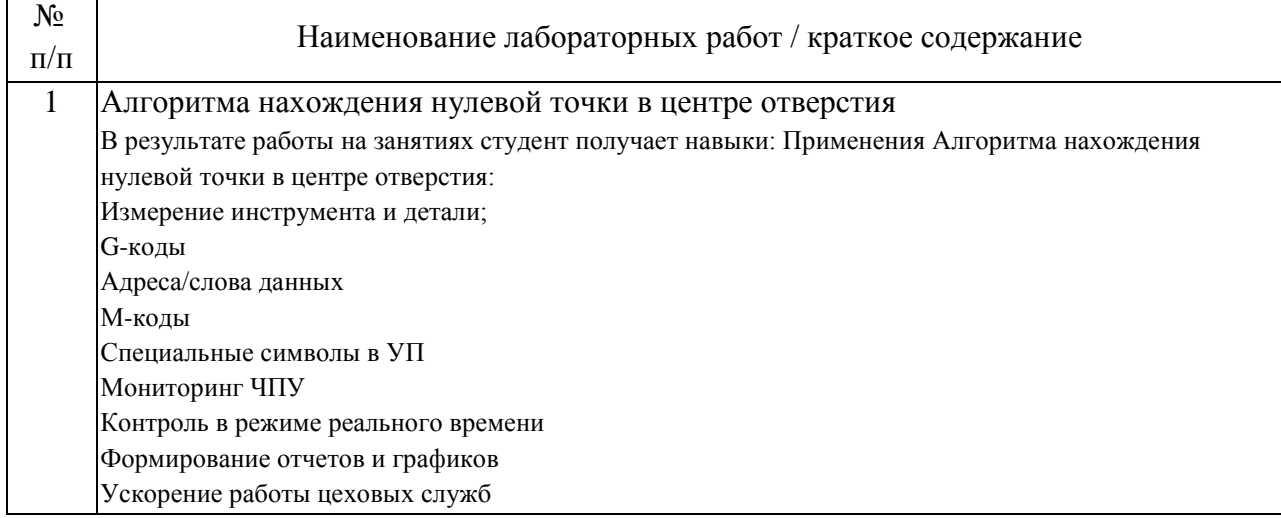

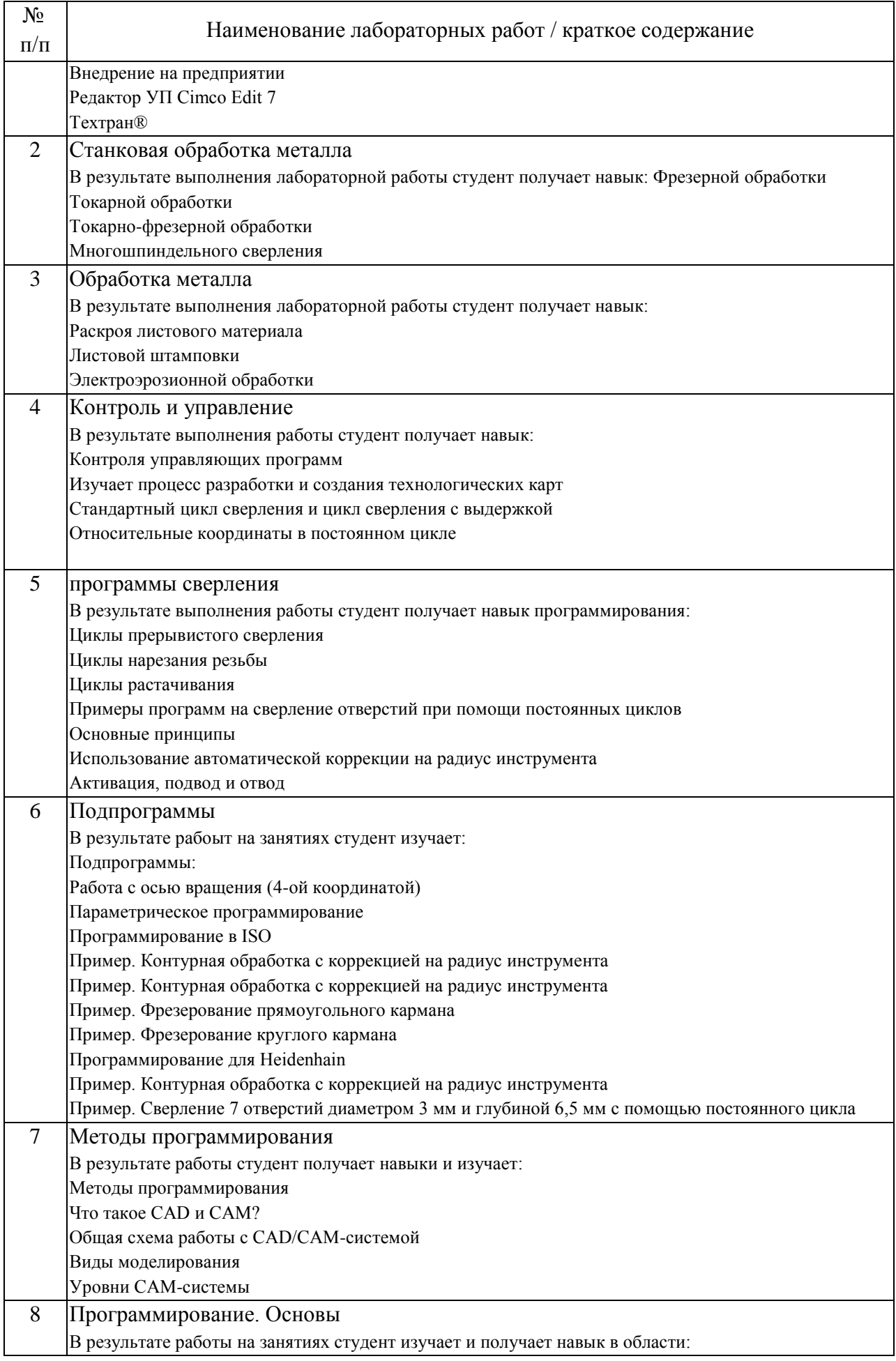

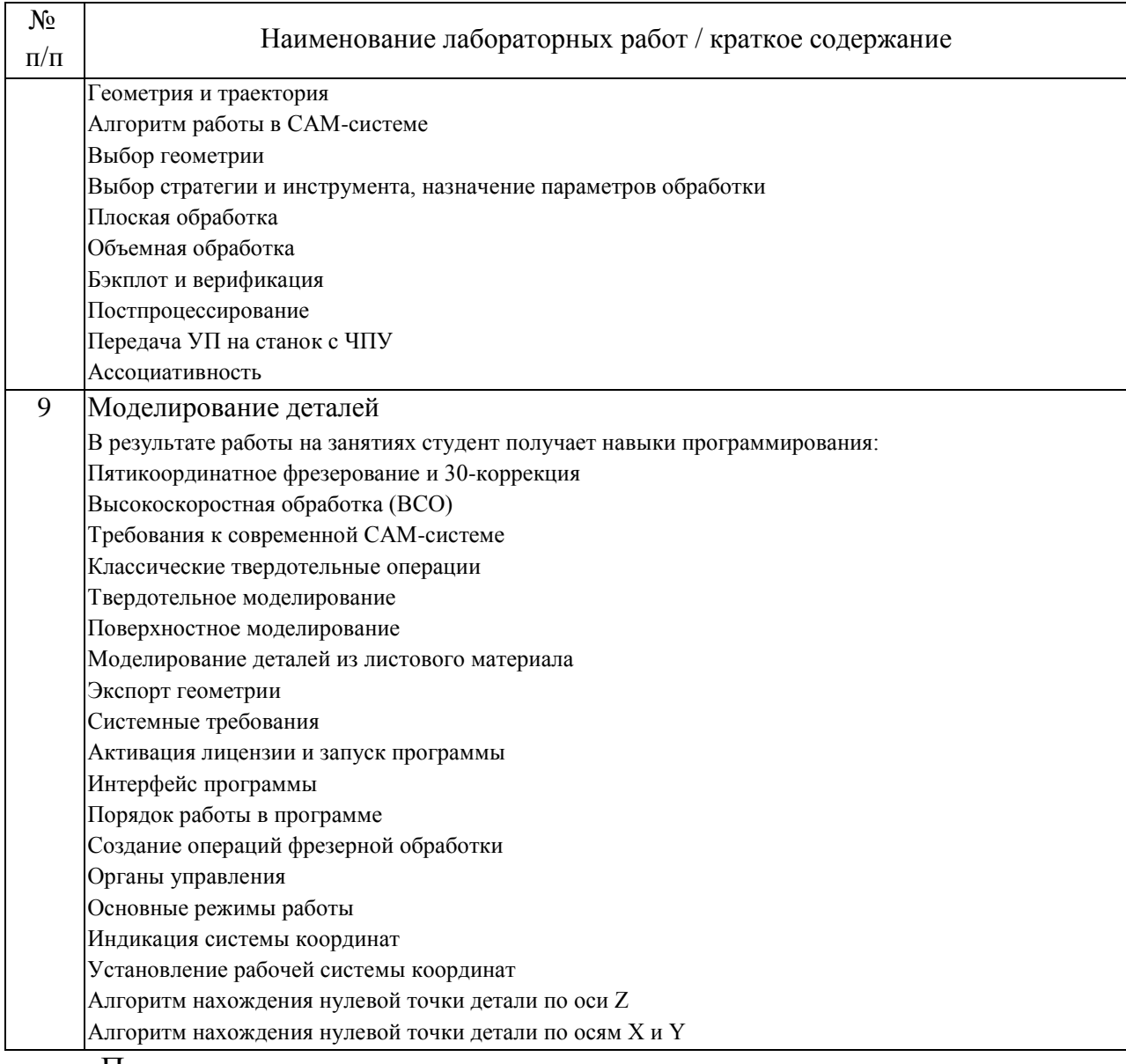

### Практические занятия

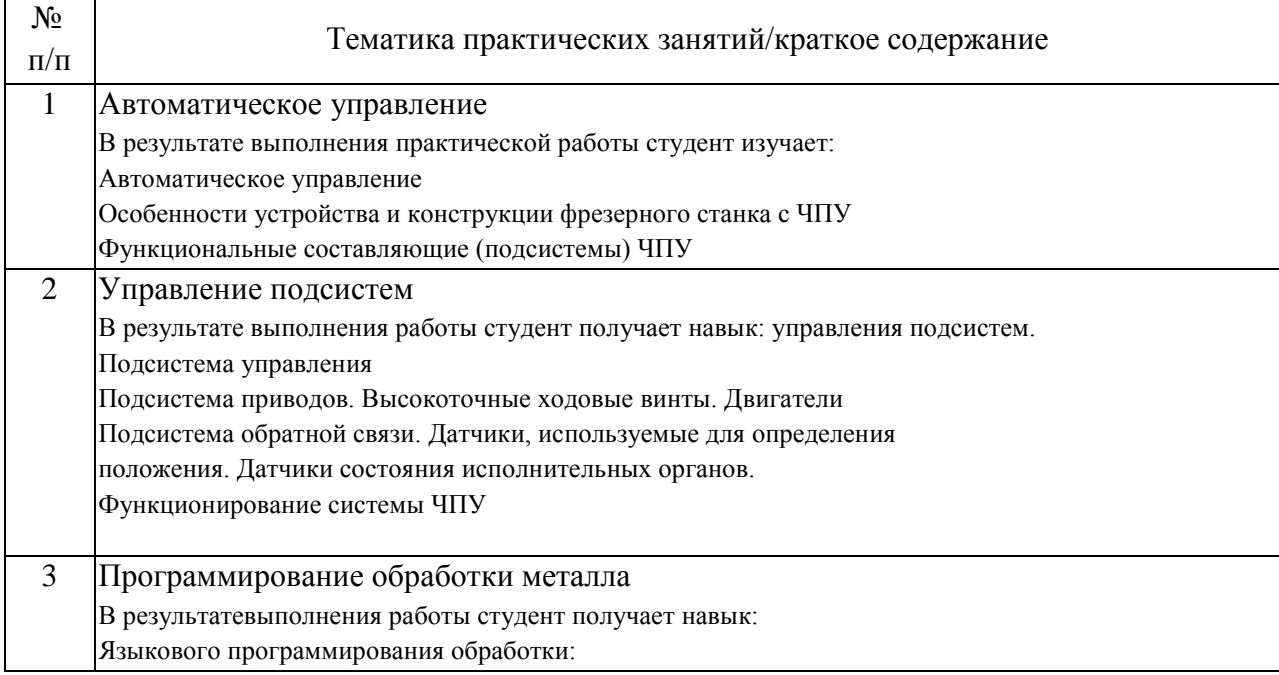

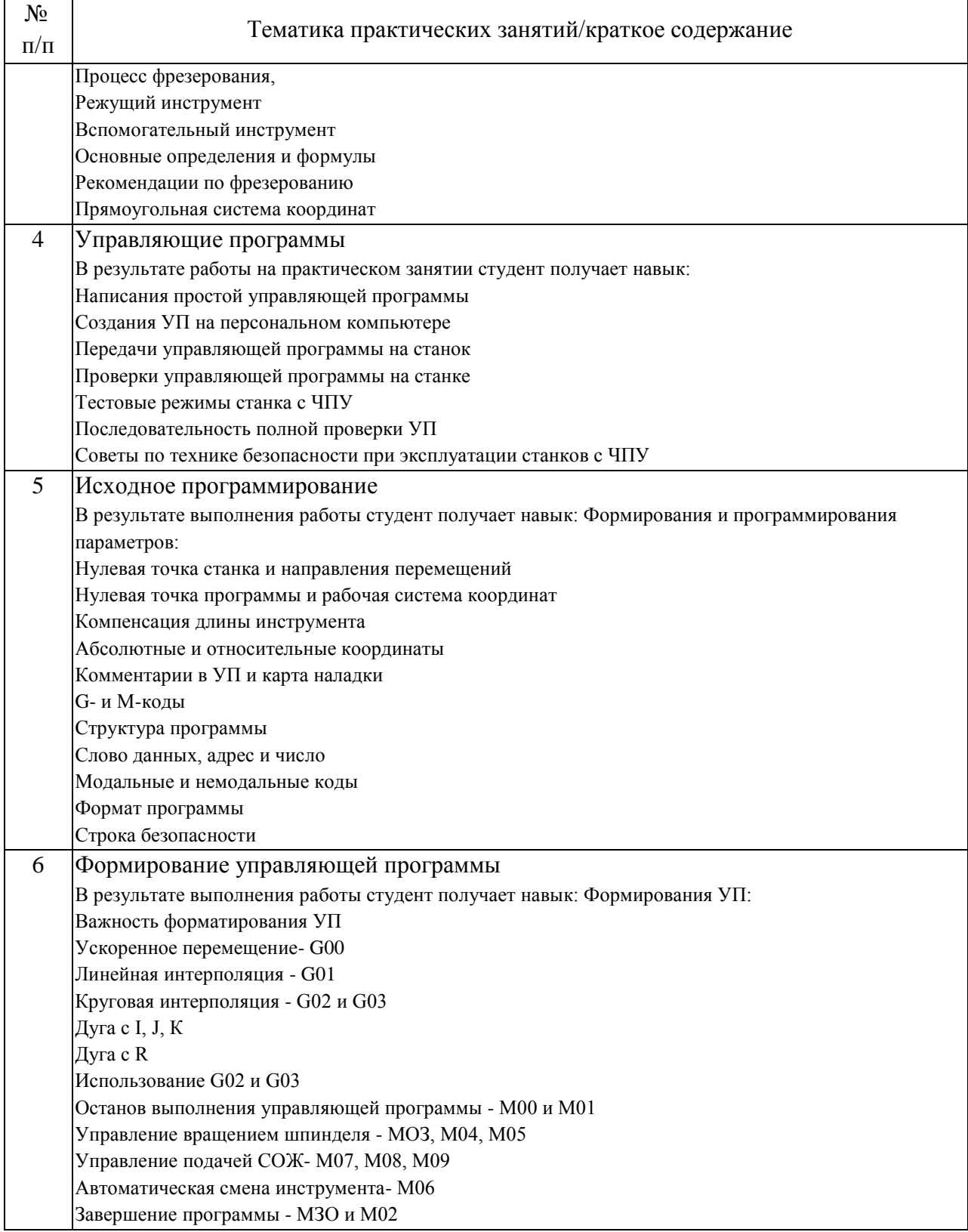

## 4.3. Самостоятельная работа обучающихся.

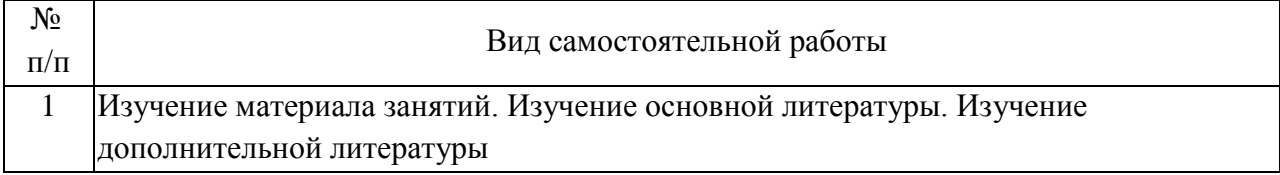

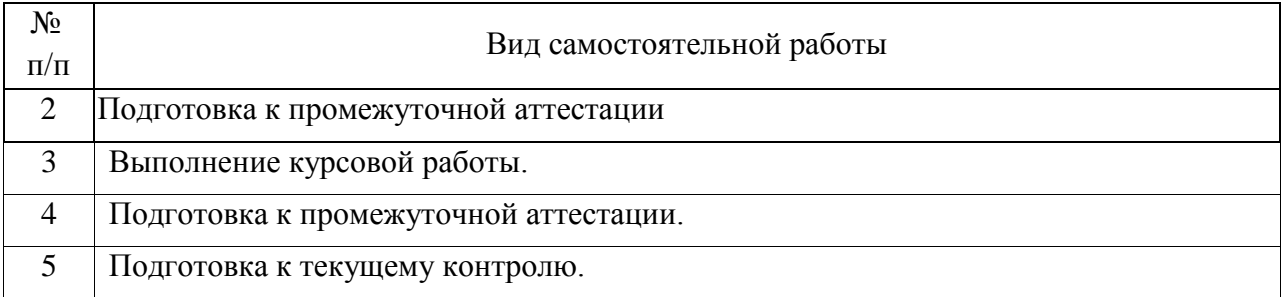

### 4.4. Примерный перечень тем курсовых работ

1. Цифровой прототип привода механизма подъёма стрелового крюкового крана

2. Цифровой прототип привода механизма подъёма стрелового грейферного крана

3. Цифровой прототип привода механизма подъёма мостового крюкового крана

4. Цифровой прототип привода механизма подъёма мостового грейферного крана

5. Цифровой прототип привода реечного механизма изменения вылета

6. Цифровой прототип привода секторного механизма изменения вылета

7. Цифровой прототип гидропривода механизма изменения вылета

8. Цифровой прототип шарнирно-сочленённой стреловой системы

9. Цифровой прототип стреловой системы с прямой стрелой и уравнительным полистпастом

10. Цифровой прототип спредера

11. Цифровой прототип механического грейфера

12. Цифровой прототип гидравлического грейфера

5. Перечень изданий, которые рекомендуется использовать при освоении дисциплины (модуля).

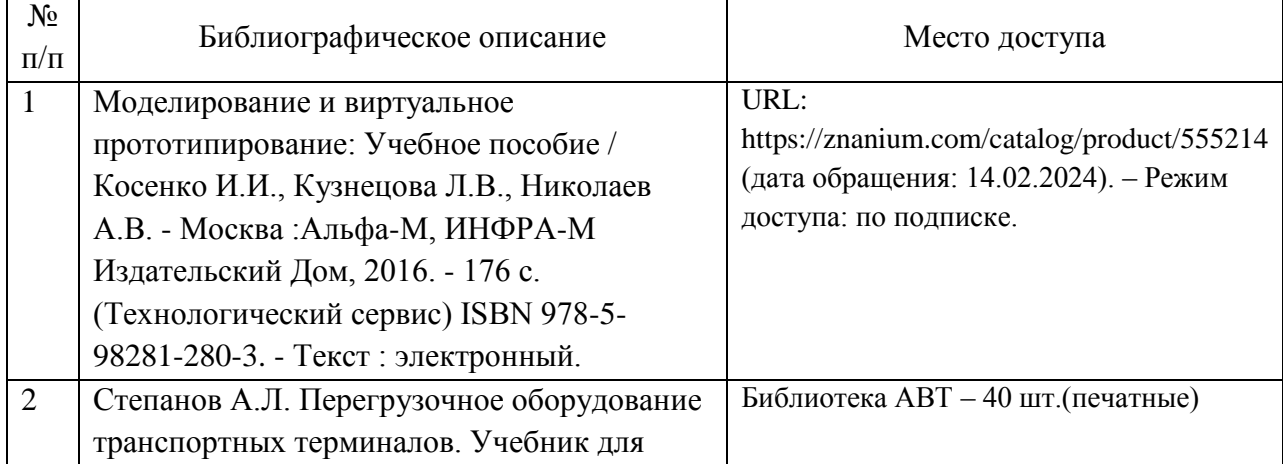

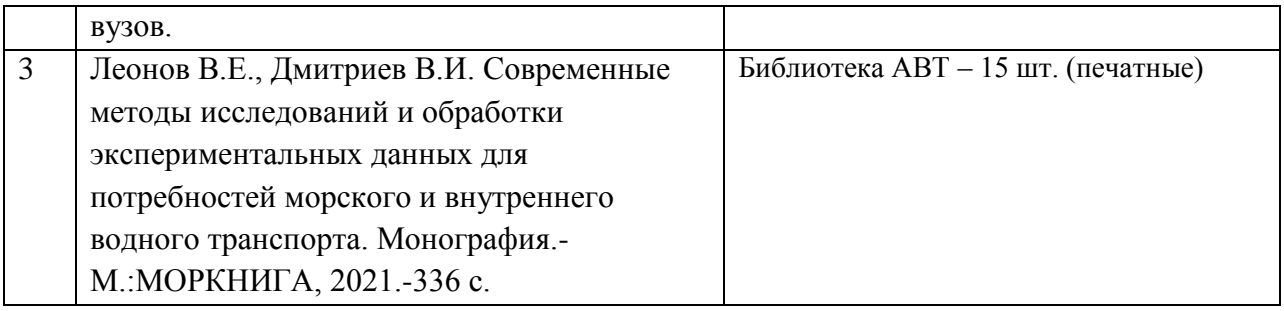

6. Перечень современных профессиональных баз данных и информационных справочных систем, которые могут использоваться при освоении дисциплины (модуля).

Сайт учебного кабинета САПР www.lab-sapr.ru

Сайт крупнейшей системы САПР www.solidworks.ru

Форум CAD/CAM/CAE/PLM https://cccp3d.ru/

Журнал CAD/CAM/CAE http://www.cadcamcae.lv/

Образовательный портал по САПР https://cadcamtutorials.ru/articles/cnc5

Российская компания «СПРУТ-Технология» области автоматизации подготовки производства https://sprut.ru/company/press/articles/ SprutCAMsredi-CAD/CAM/CAE-sistem-v-mashinostroenii

7. Перечень лицензионного и свободно распространяемого программного обеспечения, в том числе отечественного производства, необходимого для освоения дисциплины (модуля).

Autodesk Inventor PRO Система автоматизированного проектирования CAD/CAM/CAE

ПО 3Д-принтеров в комплекте с принтерами

8. Описание материально-технической базы, необходимой для осуществления образовательного процесса по дисциплине (модулю).

Учебная аудитория оснащенная копмьютерной техникой и демонстрационными материалами в том числе:

3D принтер ANYCUBIC – 3 шт,

3D принтер Noble 1.0 – 1 шт,

электроинструмент ручной

9. Форма промежуточной аттестации:

Курсовая работа в 8 семестре. Экзамен в 7, 8 семестрах.

10. Оценочные материалы.

Оценочные материалы, применяемые при проведении промежуточной аттестации, разрабатываются в соответствии с локальным нормативным актом РУТ (МИИТ).

Авторы:

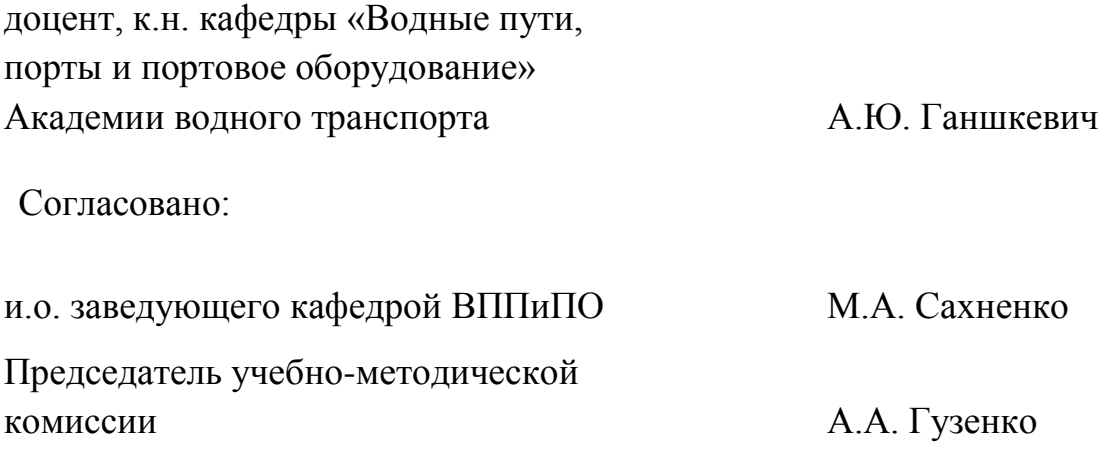